# Package 'BUScorrect'

May 17, 2024

Type Package

Title Batch Effects Correction with Unknown Subtypes

Version 1.22.0

Date 2018-06-07

Author Xiangyu Luo <xyluo1991@gmail.com>, Yingying Wei <yweicuhk@gmail.com>

Maintainer Xiangyu Luo <xyluo1991@gmail.com>

**Depends**  $R (= 3.5.0)$ 

Description High-throughput experimental data are accumulating exponentially in public databases. However, mining valid scientific discoveries from these abundant resources is hampered by technical artifacts and inherent biological heterogeneity. The forproof ingn-unoughput experimental data are accumulating exponentially in pub-<br>lic databases. However, mining valid scientific discoveries from these abundant re-<br>sources is hampered by technical artifacts and inherent biol types.'' The R package BUScorrect fits a Bayesian hierarchical model, the Batch-effectscorrection-with-Unknown-Subtypes model (BUS), to correct batch effects in the presence of unknown subtypes. BUS is capable of (a) correcting batch effects explicitly, (b) grouping samples that share similar characteristics into subtypes, (c) identifying features that distinguish subtypes, and (d) enjoying a linear-order computation complexity.

Imports gplots, methods, grDevices, stats, SummarizedExperiment

VignetteBuilder knitr

Suggests BiocStyle, knitr, RUnit, BiocGenerics

biocViews GeneExpression, StatisticalMethod, Bayesian, Clustering, FeatureExtraction, BatchEffect

LazyLoad yes

License GPL  $(>= 2)$ 

git\_url https://git.bioconductor.org/packages/BUScorrect

git\_branch RELEASE\_3\_19

git\_last\_commit 1a8361d

git\_last\_commit\_date 2024-04-30

Repository Bioconductor 3.19

Date/Publication 2024-05-17

# <span id="page-1-0"></span>**Contents**

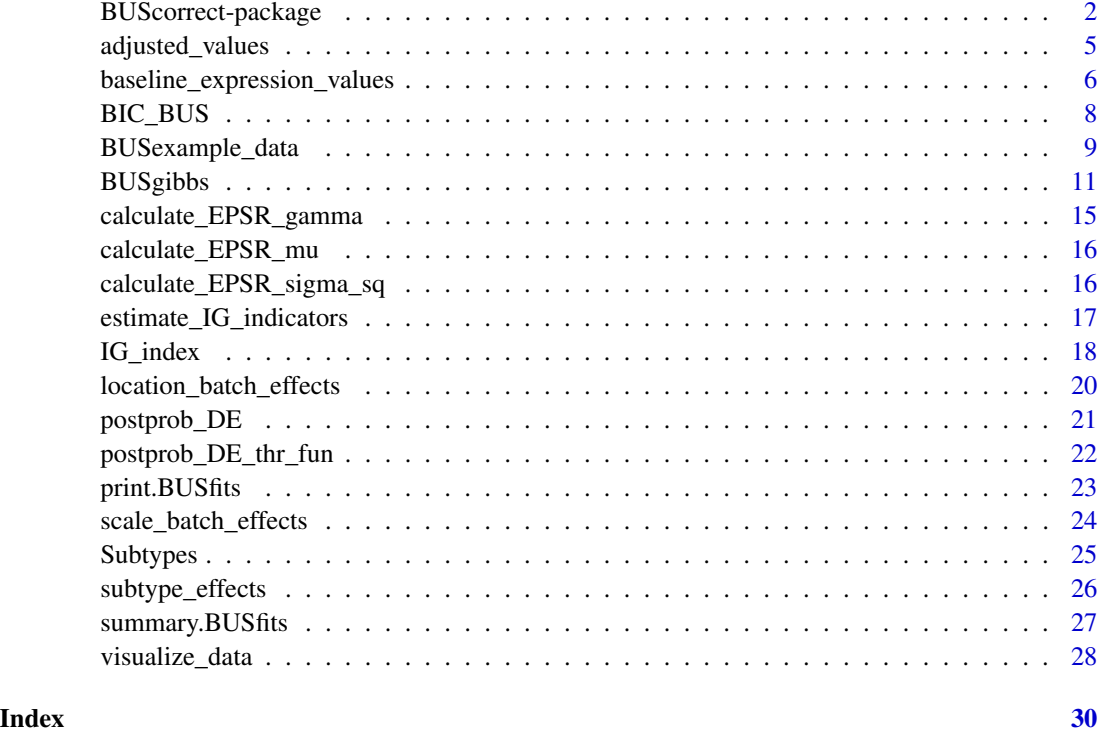

BUScorrect-package *Batch Effects Correction with Unknown Subtypes*

# Description

High-throughput experimental data are accumulating exponentially in public databases. However, mining valid scientific discoveries from these abundant resources is hampered by technical artifacts and inherent biological heterogeneity. The former are usually termed "batch effects," and the latter is often modelled by "subtypes." The R package BUScorrect fits a Bayesian hierarchical model, the Batch-effects-correction-with-Unknown-Subtypes model (BUS), to correct batch effects in the presence of unknown subtypes. BUS is capable of (a) correcting batch effects explicitly, (b) grouping samples that share similar characteristics into subtypes, (c) identifying features that distinguish subtypes, and (d) enjoying a linear-order computation complexity.

# Details

BUS is capable of (a) correcting batch effects explicitly, (b) grouping samples that share similar characteristics into subtypes, (c) identifying features that distinguish subtypes, (d) allowing the number of subtypes to vary from batch to batch, (e) integrating batches from different platforms, and (f) enjoying a linear-order computation complexity.

# BUScorrect-package 3

# Author(s)

Xiangyu Luo <xyluo1991@gmail.com>, Yingying Wei <yweicuhk@gmail.com>

Maintainer: Xiangyu Luo <xyluo1991@gmail.com>

#### References

Xiangyu Luo, Yingying Wei. Batch Effects Correction with Unknown Subtypes. Journal of the American Statistical Association. Accepted.

```
###############################################################################
#Generate Simulation Data
###############################################################################
rm(list = ls(all = TRUE))set.seed(123)
B < -3#total number of batches
K < -3#total number of subtypes
G <- 3000
#total number of genes
pi <- matrix(NA, B, K)
# pi[b,k] stands for the proportion of the kth subtype in the bth batch
pi[1, ] <- c(0.2, 0.3, 0.5)
pi[2, ] <- c(0.4, 0.2, 0.4)
pi[3, ] <- c(0.3, 0.4, 0.3)
#total number of samples in each bacth.
n<sub>-vec</sub> \leq rep(NA, B)
#n_vec[b] represents the total number of samples in batch b.
n_vec <- c(100, 110, 120)
#Data list
example_Data <- list()
#baseline expression level
alpha \leq rep(2, G)
#subtype effect
mu <- matrix(NA, G, K)
#subtype effect, mu[g,k] stands for the kth-subtype effect of gene g
```

```
mu[ , 1] < -0#the first subtype is taken as the baseline subtype
#the subtype effect of subtype 1 is set to zero
mu[ ,2] <- c(rep(2,G/20), rep(0,G/20),rep(0, G-G/20-G/20))
mu[ ,3] <- c(rep(0,G/20), rep(2,G/20),rep(0, G-G/20-G/20))
#batch effect
gamma <- matrix(NA, B, G)
#'location' batch effect of gene g in batch b
gamma[1, ] \leftarrow 0#the first batch is taken as the reference batch without batch effects
#the batch effect of batch 1 is set to zero
gamma[2, ] <- c(rep(3,G/5),rep(2,G/5),rep(1,G/5),
rep(2,G/5),rep(3,G/5))
gamma[3, ] <- c(rep(1,G/5),rep(2,G/5),rep(3,G/5),
rep(2,G/5),rep(1,G/5))
sigma_square <- matrix(NA, B,G)
#sigma_square[b,g] denotes the error variance of gene g in batch b.
sigma_square[1,] <- rep(0.1, G)sigma_square[2,] <- rep(0.2, G)sigma_square[3,] <- rep(0.15, G)Z \leftarrow list()#subtype indicator. Z[b,j] represents the subtype of sample j in batch b
Z[[1]] \leftarrow as.integer(c(rep(1,floor(pi[1,1]*n_vec[1])),rep(2,floor(pi[1,2]*n_vec[1])),
rep(3,floor(pi[1,3]*n_vec[1]))))
Z[[2]] \leftarrow as.integer(c(rep(1,floor(pi[2,1]*n_vec[2])),rep(2,floor(pi[2,2]*n_vec[2])),
rep(3,floor(pi[2,3]*n_vec[2]))))
Z[[3]] \leftarrow as.\integer(c(rep(1,floor(pi[3,1]*n\_vec[3])),rep(2,floor(pi[3,2]*n\_vec[3])),
rep(3,floor(pi[3,3]*n_vec[3]))))
for(b in 1:B){ #generate data
num <- n_vec[b]
example_Data[[b]] <- sapply(1:num, function(j){
tmp \leftarrow alpha + mu[ ,Z[[b]][[j]] + gamma[b, ] +rnorm(G, sd = sqrt(sigma_square[b, ]))
tmp
})
}
###############################################################################
#Apply the BUSgibbs Function
```

```
###############################################################################
set.seed(123)
BUSfits <- BUSgibbs(example_Data, n.subtypes = 3, n.iterations = 100, showIteration = FALSE)
summary(BUSfits)
## Not run:
#estimated subtypes
est_subtypes <- Subtypes(BUSfits)
#estimated subtype effects
est_subtype_effects <- subtype_effects(BUSfits)
#estimated location batch effects
est_location_batch_effects <- location_batch_effects(BUSfits)
#BIC
BIC_val <- BIC(BUSfits)
#adjusted expression values
adjusted_data <- adjusted_values(BUSfits, Data)
#estimate intrinsic gene indicators by using the default postprob_DE_threshold = 0.5
est_L <- estimate_IG_indicators(BUSfits, postprob_DE_threshold = 0.5)
#obtain the intrinsic gene indicators
intrinsic_gene_indices <- IG_index(est_L)
## End(Not run)
```
adjusted\_values *Obtain adjusted expression values from the output by BUSgibbs*

# Description

Call the function to obtain the corrected expression values with batch effects removed from the original input data.

#### Usage

```
adjusted_values(BUSfits, original_data)
```
# Arguments

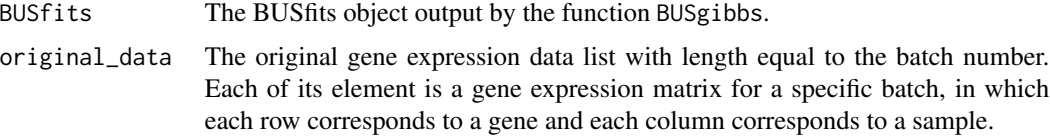

# <span id="page-5-0"></span>Value

adjusted\_data An R list with length equal to the batch number. Each of its element is a corrected gene expression matrix for a specific batch, in which each row corresponds to a gene and each column corresponds to a sample.

# Author(s)

Xiangyu Luo

# References

Xiangyu Luo, Yingying Wei. Batch Effects Correction with Unknown Subtypes. Journal of the American Statistical Association. Accepted.

#### Examples

```
rm(list = ls(all = TRUE))set.seed(123)
#a toy example, there are 6 samples and 20 genes in each batch
example_Data <- list()
#batch 1
example_Data[[1]] <- rbind(matrix(c(1,1,5,5,10,10,
3,3,7,7,12,12), ncol=6, byrow=TRUE), matrix(c(1,2),nrow=18, ncol=6))
#batch 2
batch2_effect <- c(2,2,2,1,1)
example\_Data[[2]] \leq \text{rbind}(\text{matrix}(c(1, 1, 5, 5, 10, 10,3,3,7,7,12,12), ncol=6, byrow=TRUE), matrix(c(1,2),nrow=18, ncol=6)) + batch2_effect
#batch 3
batch3_effect <- c(3,2,1,1,2)
example_Data[[3]] <- rbind(matrix(c(1,1,5,5,10,10,
3,3,7,7,12,12), ncol=6, byrow=TRUE), matrix(c(1,2),nrow=18, ncol=6)) + batch3_effect
set.seed(123)
BUSfits <- BUSgibbs(example_Data, n.subtypes = 3, n.iterations = 100, showIteration = FALSE)
adjusted_data <- adjusted_values(BUSfits, example_Data)
```
baseline\_expression\_values

*Obtain the baseline expression values from the output by BUSgibbs*

#### Description

Call the function to obtain the baseline expression values for subtype 1 from the output by BUSgibbs.

# Usage

baseline\_expression\_values(BUSfits)

#### Arguments

BUSfits The BUSfits object output by the function BUSgibbs.

# Value

```
est_baseline_expression_values
```
The estimated baseline expression values for subtype 1, a vector with length equal to the gene number.

# Author(s)

Xiangyu Luo

# References

Xiangyu Luo, Yingying Wei. Batch Effects Correction with Unknown Subtypes. Journal of the American Statistical Association. Accepted.

```
rm(list = ls(all = TRUE))set.seed(123)
#a toy example, there are 6 samples and 20 genes in each batch
example_Data <- list()
#batch 1
example_Data[[1]] <- rbind(matrix(c(1,1,5,5,10,10,
3,3,7,7,12,12), ncol=6, byrow=TRUE), matrix(c(1,2),nrow=18, ncol=6))
#batch 2
batch2_effect <- c(2,2,2,1,1)
example_Data[[2]] <- rbind(matrix(c(1,1,5,5,10,10,
3,3,7,7,12,12), ncol=6, byrow=TRUE), matrix(c(1,2),nrow=18, ncol=6)) + batch2_effect
#batch 3
batch3_effect <- c(3,2,1,1,2)
example_Data[[3]] <- rbind(matrix(c(1,1,5,5,10,10,
3,3,7,7,12,12), ncol=6, byrow=TRUE), matrix(c(1,2),nrow=18, ncol=6)) + batch3_effect
set.seed(123)
BUSfits <- BUSgibbs(example_Data, n.subtypes = 3, n.iterations = 100, showIteration = FALSE)
est_baseline_expression_values <- baseline_expression_values(BUSfits)
```
# Description

The BIC value can be used to determine the subtype number if it is unknown to the users.

# Usage

BIC\_BUS(BUSfits)

# Arguments

BUSfits The BUSfits object from the function BUSgibbs.

# Value

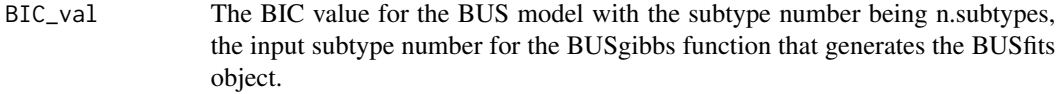

# Author(s)

Xiangyu Luo

# References

Xiangyu Luo, Yingying Wei. Batch Effects Correction with Unknown Subtypes. Journal of the American Statistical Association. Accepted.

```
rm(list = ls(all = TRUE))set.seed(123)
#a toy example, there are 6 samples and 20 genes in each batch
example_Data <- list()
#batch 1
example_Data[[1]] <- rbind(matrix(c(1,1,5,5,10,10,
3,3,7,7,12,12), ncol=6, byrow=TRUE), matrix(c(1,2),nrow=18, ncol=6))
#batch 2
batch2_effect <- c(2,2,2,1,1)
example\_Data[[2]] \leq \text{rbind}(\text{matrix}(c(1, 1, 5, 5, 10, 10,3,3,7,7,12,12), ncol=6, byrow=TRUE), matrix(c(1,2),nrow=18, ncol=6)) + batch2_effect
#batch 3
batch3_effect <- c(3,2,1,1,2)
example_Data[[3]] <- rbind(matrix(c(1,1,5,5,10,10,
```
# <span id="page-8-0"></span>BUSexample\_data 9

3,3,7,7,12,12), ncol=6, byrow=TRUE), matrix(c(1,2),nrow=18, ncol=6)) + batch3\_effect set.seed(123) BUSfits <- BUSgibbs(example\_Data, n.subtypes = 3, n.iterations = 100, showIteration = FALSE) BIC\_val <- BIC\_BUS(BUSfits)

BUSexample\_data *A simulated data set*

#### Description

A simulated data set for demonstrating how to use the BUScorrect package

```
## Not run:
#This data set is simulated according to the following R code
rm(list = ls(all = TRUE))set.seed(123456)
B < -3#total number of batches
K < -3#total number of subtypes
G <- 2000
#total number of genes
pi <- matrix(NA, B, K)
# pi[b,k] stands for the proportion of kth subtype in bth batch
pi[1, ] <- c(0.2, 0.3, 0.5)
pi[2, ] <- c(0.4, 0.2, 0.4)
pi[3, ] <- c(0.3, 0.4, 0.3)
#total number of samples in each bacth.
n_vec <- rep(NA, B)
#n_vec[b] represents the total number of samples in batch b.
n_vec <- c(70, 80, 70)
#Data list
example_Data <- list()
#baseline expression level
alpha \leq rep(2, G)
```

```
#subtype effect
mu <- matrix(NA, G, K)
#subtype effect, mu[g,k] stands for the kth-subtype effect of gene g
mu[ , 1] < -0#the first subtype is taken as the baseline subtype
#the subtype effect of subtype 1 is set to zero
mu[ ,2] <- c(rep(2,G/20), rep(0,G/20),rep(0, G-G/20-G/20))
mu[ ,3] <- c(rep(0,G/20), rep(2,G/20),rep(0, G-G/20-G/20))
#batch effect
gamma <- matrix(NA, B, G)
#'location' batch effect of gene g in batch b
gamma[1, ] \leftarrow 0#the first batch is taken as the reference batch without batch effects
#the batch effect of batch 1 is set to zero
gamma[2, ] \leq c(rep(3, G/5), rep(2, G/5), rep(1, G/5),rep(2,G/5),rep(3,G/5))
gamma[3, ] <- c(rep(1,G/5),rep(2,G/5),rep(3,G/5),
rep(2,G/5),rep(1,G/5))
sigma_square <- matrix(NA, B,G)
#sigma_square[b,g] denotes the error variance of gene g in batch b.
sigma_square[1,] \leq rep(0.1, G)
sigma_square[2,] <- rep(0.2, G)sigma_square[3,] <- rep(0.15, G)
Z \leftarrow list()#subtype indicator. Z[b,j] represents the subtype of sample j in batch b
Z[[1]] \leftarrow as.integer(c(rep(1,floor(pi[1,1]*n_vec[1])),rep(2,floor(pi[1,2]*n_vec[1])),
rep(3,floor(pi[1,3]*n_vec[1]))))
Z[[2]] \le - as.integer(c(rep(1,floor(pi[2,1]*n_vec[2])),rep(2,floor(pi[2,2]*n_vec[2])),
rep(3,floor(pi[2,3]*n_vec[2]))))
Z[[3]] \leftarrow as.\integer(c(rep(1,floor(pi[3,1]*n\_vec[3])),rep(2,floor(pi[3,2]*n\_vec[3])),
rep(3,floor(pi[3,3]*n_vec[3]))))
for(b in 1:B){ #generate data
num < - n_vec[b]
example_Data[[b]] <- sapply(1:num, function(j){
tmp \leftarrow alpha + mu[ ,Z[[b]][[j]] + gamma[b, ] +rnorm(G, sd = sqrt(sigma_square[b, ]))
```
# <span id="page-10-0"></span>BUSgibbs 11

}) } BUSexample\_data <- example\_Data ## End(Not run)

BUSgibbs *Batch Effects Correction and Subtype Discovery using Gibbs Sampler*

# Description

The function "BUSgibbs" stands for fitting the Batch effects correction with Unknown Subtypes model (BUS) with the Gibbs Sampler. BUS is capable of (a) correcting batch effects explicitly, (b) grouping samples that share similar characteristics into subtypes, (c) identifying features that distinguish subtypes, and (d) enjoying a linear-order computation complexity. After correcting the batch effects with BUS, the corrected value can be used for other analysis as if all samples are measured in a single batch. We adopt the Bayesian framework and use the Gibbs sampler to conduct posterior inference for the BUS model.

# Usage

```
BUSgibbs(Data, n.subtypes, n.iterations = 500, n.records = floor(n.iterations/2),
hyperparameters = c(1, sqrt(5), sqrt(5), 2, 2, 1, 2, 0.005, 1, 3, 10),
showIteration = TRUE)
```
# Arguments

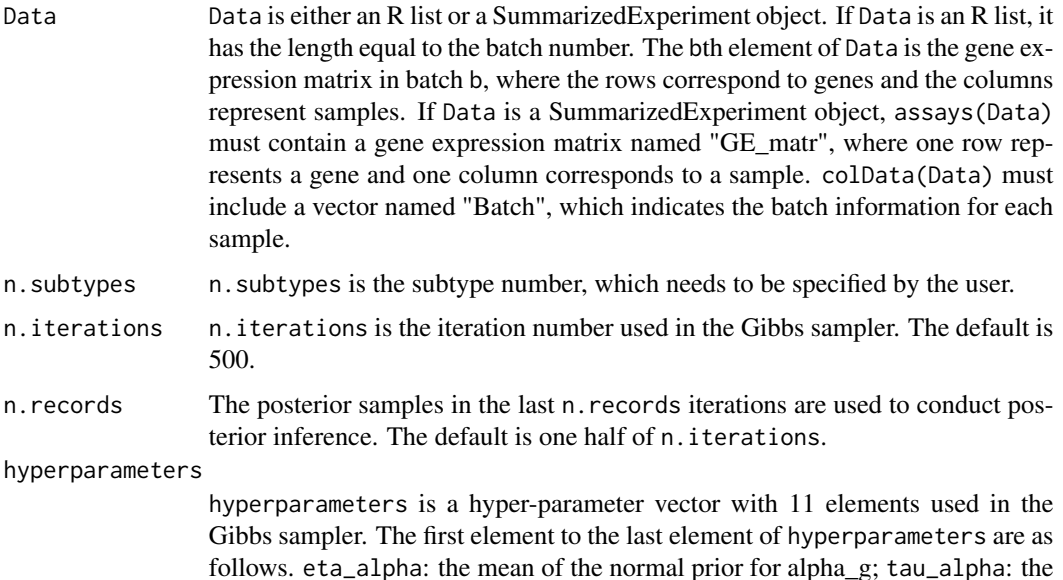

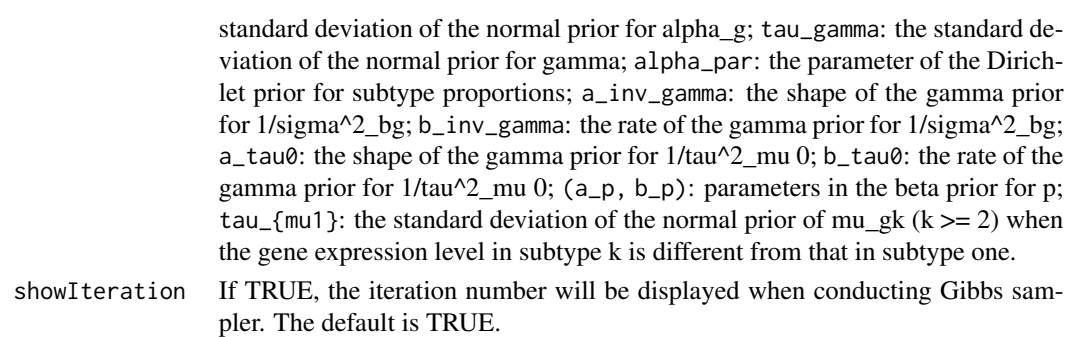

# Details

Notice that Data, the input original gene expression values, are organized in the format of an R list with length equal to the batch number. Its bth element  $\text{Data}[\texttt{[b]}]$  is a G by n\_b matrix, where G is the gene number and n\_b is the sampler size of batch b.

# Value

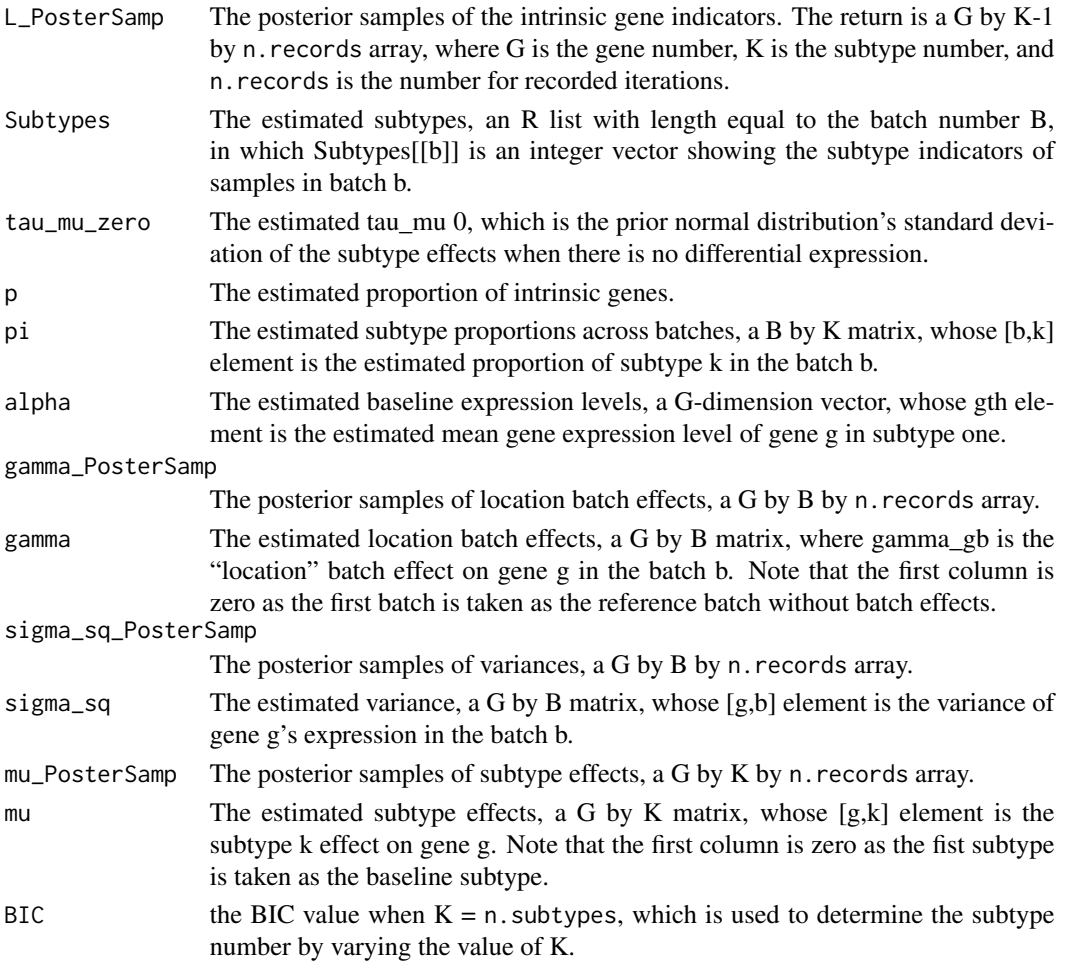

#### BUSgibbs 13

# Author(s)

Xiangyu Luo

# References

Xiangyu Luo, Yingying Wei. Batch Effects Correction with Unknown Subtypes. Journal of the American Statistical Association. Accepted.

```
###############################################################################
#Generate Simulation Data
###############################################################################
rm(list = ls(all = TRUE))set.seed(123)
B < -3#total number of batches
K < -3#total number of subtypes
G <- 3000
#total number of genes
pi <- matrix(NA, B, K)
# pi[b,k] stands for the proportion of kth subtype in bth batch
pi[1, ] \leftarrow c(0.2, 0.3, 0.5)pi[2, ] <- c(0.4, 0.2, 0.4)
pi[3, ] <- c(0.3, 0.4, 0.3)
#total number of samples in each bacth.
n_vec <- rep(NA, B)
#n_vec[b] represents the total number of samples in batch b.
n_vec <- c(100, 110, 120)
#Data list
example_Data <- list()
#baseline expression level
alpha \leftarrow \text{rep}(2, G)#subtype effect
mu <- matrix(NA, G, K)
#subtype effect, mu[g,k] stands for the kth-subtype effect of gene g
mu[ ,1] <- 0
```

```
#the first subtype is taken as the baseline subtype
#the subtype effect of subtype 1 is set to zero
mu[ ,2] <- c(rep(2,G/20), rep(0,G/20),rep(0, G-G/20-G/20))
mu[ ,3] <- c(rep(0,G/20), rep(2,G/20),rep(0, G-G/20-G/20))
#batch effect
gamma <- matrix(NA, B, G)
#'location' batch effect of gene g in batch b
gamma[1, ] \leftarrow 0#the first batch is taken as the reference batch without batch effects
#the batch effect of batch 1 is set to zero
gamma[2, ] <- c(rep(3,G/5),rep(2,G/5),rep(1,G/5),
rep(2,G/5),rep(3,G/5))
gamma[3, ] <- c(rep(1,G/5),rep(2,G/5),rep(3,G/5),
rep(2,G/5),rep(1,G/5))
sigma_square <- matrix(NA, B,G)
#sigma_square[b,g] denotes the error variance of gene g in batch b.
sigma_square[1,] <- rep(0.1, G)sigma_square[2,] <- rep(0.2, G)signa_square[3, ] \leftarrow rep(0.15, G)Z \leftarrow list()#subtype indicator. Z[b,j] represents the subtype of sample j in batch b
Z[[1]] \leftarrow as.integer(c(rep(1,floor(pi[1,1]*n_vec[1])),rep(2,floor(pi[1,2]*n_vec[1])),
rep(3,floor(pi[1,3]*n_vec[1]))))
Z[[2]] \leftarrow \text{as.integer}(c(rep(1,floor(pi[2,1]*n\_vec[2]))), rep(2,floor(pi[2,2]*n\_vec[2]))),rep(3,floor(pi[2,3]*n_vec[2]))))
Z[[3]] \leftarrow as.integer(c(rep(1,floor(pi[3,1]*n_vec[3])),rep(2,floor(pi[3,2]*n_vec[3])),
rep(3,floor(pi[3,3]*n_vec[3]))))
for(b in 1:B){ #generate data
num < - n_vec[b]
example_Data[[b]] <- sapply(1:num, function(j){
tmp \leftarrow alpha + mu[ ,Z[[b]][[j]] + gamma[b, ] +rnorm(G, sd = sqrt(sigma_square[b, ]))
tmp
})
}
###############################################################################
#Apply the BUSgibbs Function
###############################################################################
```

```
set.seed(123)
BUSfits <- BUSgibbs(example_Data, n.subtypes = 3, n.iterations = 100, showIteration = FALSE)
```
calculate\_EPSR\_gamma *Calculate the estimated potential scale reduction factors (EPSR factors) for location batch effects*

# Description

When Gibbs sampler attains stationary, the distances between multiple chains (with multiple initial values) should be small. The EPSR factors are calculated to help decide the iteration number of Gibbs sampler.

# Usage

```
calculate_EPSR_gamma(gamma_PosterSamp_chain1, gamma_PosterSamp_chain2)
```
#### Arguments

gamma\_PosterSamp\_chain1 posterior samples of location batch effects from chain 1. gamma\_PosterSamp\_chain2 posterior samples of location batch effects from chain 2.

# Value

EPSR\_gamma The EPSR factors for gamma, a G by B matrix. Note that  $EPSR\_gamma[1]$  is a NA vector. gamma[,1] are fixed at zero, so their EPSR factors are not taken into account.

# Author(s)

Xiangyu Luo

```
#2 batches, 10 genes, 100 posterior samples per parameter
chain1 <- 1+array(rnorm(10*2*100,sd=0.05), dim=c(2,10,100))
chain2 <- 1+array(rnorm(10*2*100,sd=0.05), dim=c(2,10,100))
calculate_EPSR_gamma(chain1,chain2)
```
<span id="page-15-0"></span>

# Description

When Gibbs sampler attains stationary, the distances between multiple chains (with multiple initial values) should be small. The EPSR factors are calculated to help decide the iteration number of Gibbs sampler.

#### Usage

```
calculate_EPSR_mu(mu_PosterSamp_chain1, mu_PosterSamp_chain2)
```
#### Arguments

mu\_PosterSamp\_chain1 posterior samples of subtype effects from chain 1. mu\_PosterSamp\_chain2 posterior samples of subtype effects from chain 1.

# Value

EPSR\_gamma The EPSR factors for mu, a G by K matrix. Note that EPSR\_mu[,1] is a NA vector. mu[,1] are fixed at zero, so their EPSR factors are not taken into account.

#### Author(s)

Xiangyu Luo

#### Examples

```
#10 genes, 2 subtypes, 100 posterior samples per parameter
chain1 <- 1+array(rnorm(10*2*100,sd=0.05), dim=c(10,2,100))
chain2 <- 1+array(rnorm(10*2*100,sd=0.05), dim=c(10,2,100))
calculate_EPSR_mu(chain1,chain2)
```
calculate\_EPSR\_sigma\_sq

*Calculate the estimated potential scale reduction factors (EPSR factors) for the variances of expression values*

#### Description

When Gibbs sampler attains stationary, the distances between multiple chains (with multiple initial values) should be small. The EPSR factors are calculated to help decide the iteration number of Gibbs sampler.

# <span id="page-16-0"></span>Usage

```
calculate_EPSR_sigma_sq(sigma_sq_PosterSamp_chain1, sigma_sq_PosterSamp_chain2)
```
#### Arguments

```
sigma_sq_PosterSamp_chain1
                 posterior samples of variances from chain 1.
sigma_sq_PosterSamp_chain2
                 posterior samples of variances from chain 2.
```
# Value

EPSR\_sigma\_sq The EPSR factors for sigma\_sq, a G by B matrix.

#### Author(s)

Xiangyu Luo

# Examples

```
#2 batches, 10 genes, 100 posterior samples per parameter
chain1 <- 1+array(rnorm(10*2*100,sd=0.05), dim=c(2,10,100))
chain2 <- 1+array(rnorm(10*2*100,sd=0.05), dim=c(2,10,100))
calculate_EPSR_sigma_sq(chain1,chain2)
```

```
estimate_IG_indicators
```
*Estimate the intrinsic gene indicators*

# Description

Call the function to estimate the intrinsic gene indicators.

# Usage

```
estimate_IG_indicators(BUSfits, postprob_DE_threshold = 0.5)
```
# Arguments

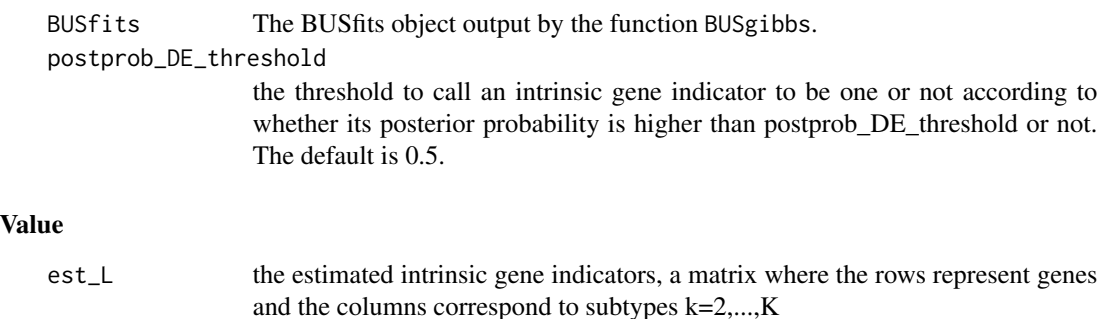

# <span id="page-17-0"></span>Author(s)

Xiangyu Luo

# References

Xiangyu Luo, Yingying Wei. Batch Effects Correction with Unknown Subtypes. Journal of the American Statistical Association. Accepted.

#### Examples

```
rm(list = ls(all = TRUE))set.seed(123)
#a toy example, there are 6 samples and 20 genes in each batch
example_Data <- list()
#batch 1
example_Data[[1]] <- rbind(matrix(c(1,1,5,5,10,10,
3,3,7,7,12,12), ncol=6, byrow=TRUE), matrix(c(1,2),nrow=18, ncol=6))
#batch 2
batch2_effect <- c(2,2,2,1,1)
example_Data[[2]] <- rbind(matrix(c(1,1,5,5,10,10,
3,3,7,7,12,12), ncol=6, byrow=TRUE), matrix(c(1,2),nrow=18, ncol=6)) + batch2_effect
#batch 3
batch3_effect <- c(3,2,1,1,2)
example_Data[[3]] <- rbind(matrix(c(1,1,5,5,10,10,
3,3,7,7,12,12), ncol=6, byrow=TRUE), matrix(c(1,2),nrow=18, ncol=6)) + batch3_effect
set.seed(123)
BUSfits <- BUSgibbs(example_Data, n.subtypes = 3, n.iterations = 100, showIteration = FALSE)
#select the posterior probability threshold to estimate the intrinsic gene indicators
thr0 <- postprob_DE_thr_fun(BUSfits, fdr_threshold=0.1)
est_L <- estimate_IG_indicators(BUSfits, postprob_DE_threshold=thr0)
#obtain the intrinsic gene indicators
```
intrinsic\_gene\_indices <- IG\_index(est\_L)

IG\_index *Obtain the intrinsic gene indices*

# Description

Call the function to obtain the indices of the intrinsic genes.

# Usage

IG\_index(EstIGindicators)

#### IG\_index 19

# Arguments

EstIGindicators

The estimated intrinsic gene indicators.

# Value

intrinsic\_gene\_indices The intrinsic gene indices

# Author(s)

Xiangyu Luo

# References

Xiangyu Luo, Yingying Wei. Batch Effects Correction with Unknown Subtypes. Journal of the American Statistical Association. Accepted.

```
rm(list = ls(all = TRUE))set.seed(123)
#a toy example, there are 6 samples and 20 genes in each batch
example_Data <- list()
#batch 1
example_Data[[1]] <- rbind(matrix(c(1,1,5,5,10,10,
3,3,7,7,12,12), ncol=6, byrow=TRUE), matrix(c(1,2),nrow=18, ncol=6))
#batch 2
batch2_effect <- c(2,2,2,1,1)
example_Data[[2]] <- rbind(matrix(c(1,1,5,5,10,10,
3,3,7,7,12,12), ncol=6, byrow=TRUE), matrix(c(1,2),nrow=18, ncol=6)) + batch2_effect
#batch 3
batch3_effect <- c(3,2,1,1,2)
example_Data[[3]] <- rbind(matrix(c(1,1,5,5,10,10,
3,3,7,7,12,12), ncol=6, byrow=TRUE), matrix(c(1,2),nrow=18, ncol=6)) + batch3_effect
set.seed(123)
BUSfits <- BUSgibbs(example_Data, n.subtypes = 3, n.iterations = 100, showIteration = FALSE)
#select the posterior probability threshold to estimate intrinsic gene indicators
thr0 <- postprob_DE_thr_fun(BUSfits, fdr_threshold=0.1)
est_L <- estimate_IG_indicators(BUSfits, postprob_DE_threshold=thr0)
#obtain the intrinsic gene indicators
```

```
intrinsic_gene_indices <- IG_index(est_L)
```

```
location_batch_effects
```
*Obtain the location batch effects from the output by BUSgibbs*

# Description

Call the function to obtain the location batch effects from the output by BUSgibbs.

# Usage

location\_batch\_effects(BUSfits)

# Arguments

BUSfits The BUSfits object output by the function BUSgibbs.

# Value

```
est_location_batch_effects
```
The estimated location batch effects, a matrix whose rows represent genes and columns correspond to batches.

# Author(s)

Xiangyu Luo

# References

Xiangyu Luo, Yingying Wei. Batch Effects Correction with Unknown Subtypes. Journal of the American Statistical Association. Accepted.

```
rm(list = ls(all = TRUE))set.seed(123)
#a toy example, there are 6 samples and 20 genes in each batch
example_Data <- list()
#batch 1
example_Data[[1]] <- rbind(matrix(c(1,1,5,5,10,10,
3,3,7,7,12,12), ncol=6, byrow=TRUE), matrix(c(1,2),nrow=18, ncol=6))
#batch 2
batch2_effect <- c(2,2,2,1,1)example_Data[[2]] <- rbind(matrix(c(1,1,5,5,10,10,
3,3,7,7,12,12), ncol=6, byrow=TRUE), matrix(c(1,2),nrow=18, ncol=6)) + batch2_effect
#batch 3
batch3_effect <- c(3,2,1,1,2)
```
# <span id="page-20-0"></span>postprob\_DE 21

```
example_Data[[3]] <- rbind(matrix(c(1,1,5,5,10,10,
3,3,7,7,12,12), ncol=6, byrow=TRUE), matrix(c(1,2),nrow=18, ncol=6)) + batch3_effect
set.seed(123)
BUSfits <- BUSgibbs(example_Data, n.subtypes = 3, n.iterations = 100, showIteration = FALSE)
est_location_batch_effects <- location_batch_effects(BUSfits)
```
postprob\_DE *Calculate the posterior probability of being differentially expressed*

#### Description

Calculate the posterior probability of being differentially expressed for genes in subtypes k (k>=2) compared to subtype 1.

### Usage

postprob\_DE(BUSfits)

#### Arguments

BUSfits The BUSfits object output by the function BUSgibbs.

#### Value

postprob\_DE\_matr

the matrix of posterior probabilities of being differentially expressed

#### Author(s)

Xiangyu Luo

# References

Xiangyu Luo, Yingying Wei. Batch Effects Correction with Unknown Subtypes. Journal of the American Statistical Association. Accepted.

# Examples

```
rm(list = ls(all = TRUE))set.seed(123)
#a toy example, there are 6 samples and 20 genes in each batch
example_Data <- list()
#batch 1
example_Data[[1]] <- rbind(matrix(c(1,1,5,5,10,10,
3,3,7,7,12,12), ncol=6, byrow=TRUE), matrix(c(1,2),nrow=18, ncol=6))
```
#batch 2

```
batch2_effect <- c(2,2,2,1,1)
example_Data[[2]] <- rbind(matrix(c(1,1,5,5,10,10,
3,3,7,7,12,12), ncol=6, byrow=TRUE), matrix(c(1,2),nrow=18, ncol=6)) + batch2_effect
#batch 3
batch3_effect <- c(3,2,1,1,2)
example_Data[[3]] <- rbind(matrix(c(1,1,5,5,10,10,
3,3,7,7,12,12), ncol=6, byrow=TRUE), matrix(c(1,2),nrow=18, ncol=6)) + batch3_effect
set.seed(123)
BUSfits <- BUSgibbs(example_Data, n.subtypes = 3, n.iterations = 100, showIteration = FALSE)
postprob_DE(BUSfits)
```
postprob\_DE\_thr\_fun *Select the the posterior probability threshold to control the false discovery rate*

# Description

To control the false discovery rate at the targeted level, call postprob\_DE\_thr\_fun to obtain the threshold for the posterior probability of being differentially expressed.

# Usage

```
postprob_DE_thr_fun(BUSfits, fdr_threshold = 0.1)
```
# **Arguments**

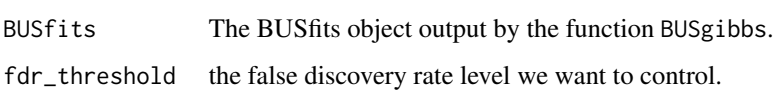

#### Value

thre $\theta$  the posterior probability threshold that controls the false discovery rate.

# Author(s)

Xiangyu Luo

# References

Xiangyu Luo, Yingying Wei. Batch Effects Correction with Unknown Subtypes. Journal of the American Statistical Association. Accepted.

<span id="page-21-0"></span>

# <span id="page-22-0"></span>print.BUSfits 23

# Examples

```
rm(list = ls(all = TRUE))set.seed(123)
#a toy example, there are 6 samples and 20 genes in each batch
example_Data <- list()
#batch 1
example_Data[[1]] <- rbind(matrix(c(1,1,5,5,10,10,
3,3,7,7,12,12), ncol=6, byrow=TRUE), matrix(c(1,2),nrow=18, ncol=6))
#batch 2
batch2_effect <- c(2,2,2,1,1)
example\_Data[[2]] \leq \text{rbind}(\text{matrix}(c(1, 1, 5, 5, 10, 10,3,3,7,7,12,12), ncol=6, byrow=TRUE), matrix(c(1,2),nrow=18, ncol=6)) + batch2_effect
#batch 3
batch3_effect <- c(3,2,1,1,2)
example_Data[[3]] <- rbind(matrix(c(1,1,5,5,10,10,
3,3,7,7,12,12), ncol=6, byrow=TRUE), matrix(c(1,2),nrow=18, ncol=6)) + batch3_effect
set.seed(123)
BUSfits <- BUSgibbs(example_Data, n.subtypes = 3, n.iterations = 100, showIteration = FALSE)
#select kappa to estimate intrinsic gene indicators
thr0 <- postprob_DE_thr_fun(BUSfits, fdr_threshold=0.1)
est_L <- estimate_IG_indicators(BUSfits, postprob_DE_threshold=thr0)
#obtain the intrinsic gene indicators
intrinsic_gene_indices <- IG_index(est_L)
```
print.BUSfits *Print the output by BUSgibbs*

# **Description**

Call the function to print the output by BUSgibbs.

# Usage

```
## S3 method for class 'BUSfits'
print(x, \ldots)
```
# Arguments

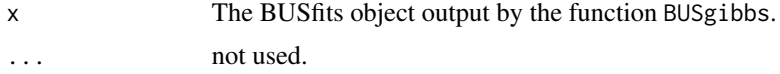

#### Value

print the results from the output by BUSgibbs.

# Author(s)

Xiangyu Luo

#### Examples

```
rm(list = ls(al1 = TRUE))set.seed(123)
#a toy example, there are 6 samples and 20 genes in each batch
example_Data <- list()
#batch 1
example_Data[[1]] <- rbind(matrix(c(1,1,5,5,10,10,
3,3,7,7,12,12), ncol=6, byrow=TRUE), matrix(c(1,2),nrow=18, ncol=6))
#batch 2
batch2_effect <- c(2,2,2,1,1)
example_Data[[2]] <- rbind(matrix(c(1,1,5,5,10,10,
3,3,7,7,12,12), ncol=6, byrow=TRUE), matrix(c(1,2),nrow=18, ncol=6)) + batch2_effect
#batch 3
batch3_effect <- c(3,2,1,1,2)
example_Data[[3]] <- rbind(matrix(c(1,1,5,5,10,10,
3,3,7,7,12,12), ncol=6, byrow=TRUE), matrix(c(1,2),nrow=18, ncol=6)) + batch3_effect
set.seed(123)
BUSfits <- BUSgibbs(example_Data, n.subtypes = 3, n.iterations = 100, showIteration = FALSE)
print(BUSfits)
```
scale\_batch\_effects *Obtain the scale batch effects from the output by* BUSgibbs

# Description

Call the function to obtain the scale batch effects from the output by BUSgibbs.

# Usage

```
scale_batch_effects(BUSfits)
```
#### Arguments

BUSfits The BUSfits object output by the function BUSgibbs.

# Value

```
est_scale_batch_effects
```
The estimated scale batch effects, a matrix where rows are genes and columns are batches.

<span id="page-23-0"></span>

#### <span id="page-24-0"></span>Subtypes 25

# Author(s)

Xiangyu Luo

# References

Xiangyu Luo, Yingying Wei. Batch Effects Correction with Unknown Subtypes. Journal of the American Statistical Association. Accepted.

# Examples

```
rm(list = ls(all = TRUE))set.seed(123)
#a toy example, there are 6 samples and 20 genes in each batch
example_Data <- list()
#batch 1
example_Data[[1]] <- rbind(matrix(c(1,1,5,5,10,10,
3,3,7,7,12,12), ncol=6, byrow=TRUE), matrix(c(1,2),nrow=18, ncol=6))
#batch 2
batch2_effect <- c(2,2,2,1,1)
example_Data[[2]] <- rbind(matrix(c(1,1,5,5,10,10,
3,3,7,7,12,12), ncol=6, byrow=TRUE), matrix(c(1,2),nrow=18, ncol=6)) + batch2_effect
#batch 3
batch3_effect <- c(3,2,1,1,2)
example_Data[[3]] <- rbind(matrix(c(1,1,5,5,10,10,
3,3,7,7,12,12), ncol=6, byrow=TRUE), matrix(c(1,2),nrow=18, ncol=6)) + batch3_effect
set.seed(123)
BUSfits <- BUSgibbs(example_Data, n.subtypes = 3, n.iterations = 100, showIteration = FALSE)
est_scale_batch_effects <- scale_batch_effects(BUSfits)
```
Subtypes *Obtain the subtype indicators from the output by* BUSgibbs

#### Description

Call the function to obtain the subtype indicators from the output by BUSgibbs.

# Usage

```
Subtypes(BUSfits)
```
# Arguments

BUSfits The BUSfits object output by the function BUSgibbs.

<span id="page-25-0"></span>Value

```
est_subtypes The estimated subtypes, an R list with length equal to the batch number. The
                  bth element is the estimated subtype indicator vector for samples in batch b.
```
# Author(s)

Xiangyu Luo

#### References

Xiangyu Luo, Yingying Wei. Batch Effects Correction with Unknown Subtypes. Journal of the American Statistical Association. Accepted.

#### Examples

```
rm(list = ls(all = TRUE))set.seed(123)
#a toy example, there are 6 samples and 20 genes in each batch
example_Data <- list()
#batch 1
example_Data[[1]] <- rbind(matrix(c(1,1,5,5,10,10,
3,3,7,7,12,12), ncol=6, byrow=TRUE), matrix(c(1,2),nrow=18, ncol=6))
#batch 2
batch2_effect <- c(2,2,2,1,1)
example_Data[[2]] <- rbind(matrix(c(1,1,5,5,10,10,
3,3,7,7,12,12), ncol=6, byrow=TRUE), matrix(c(1,2),nrow=18, ncol=6)) + batch2_effect
#batch 3
batch3_effect <- c(3,2,1,1,2)
example_Data[[3]] <- rbind(matrix(c(1,1,5,5,10,10,
3,3,7,7,12,12), ncol=6, byrow=TRUE), matrix(c(1,2),nrow=18, ncol=6)) + batch3_effect
set.seed(123)
BUSfits <- BUSgibbs(example_Data, n.subtypes = 3, n.iterations = 100, showIteration = FALSE)
est_subtypes <- Subtypes(BUSfits)
```
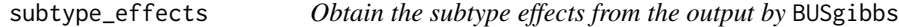

#### Description

Call the function to obtain the subtype effects from the output by BUSgibbs.

# Arguments

BUSfits The BUSfits object output by the function BUSgibbs.

# <span id="page-26-0"></span>Value

est\_subtype\_effects

The estimated subtype effects, a matrix where rows are genes and columns are subtypes.

# Author(s)

Xiangyu Luo

# References

Xiangyu Luo, Yingying Wei. Batch Effects Correction with Unknown Subtypes. Journal of the American Statistical Association. Accepted.

#### Examples

```
rm(list = ls(all = TRUE))set.seed(123)
#a toy example, there are 6 samples and 20 genes in each batch
example_Data <- list()
#batch 1
example_Data[[1]] <- rbind(matrix(c(1,1,5,5,10,10,
3,3,7,7,12,12), ncol=6, byrow=TRUE), matrix(c(1,2),nrow=18, ncol=6))
#batch 2
batch2_effect <- c(2,2,2,1,1)
example_Data[[2]] <- rbind(matrix(c(1,1,5,5,10,10,
3,3,7,7,12,12), ncol=6, byrow=TRUE), matrix(c(1,2),nrow=18, ncol=6)) + batch2_effect
#batch 3
batch3_effect <- c(3,2,1,1,2)example_Data[[3]] <- rbind(matrix(c(1,1,5,5,10,10,
3,3,7,7,12,12), ncol=6, byrow=TRUE), matrix(c(1,2),nrow=18, ncol=6)) + batch3_effect
set.seed(123)
BUSfits <- BUSgibbs(example_Data, n.subtypes = 3, n.iterations = 100, showIteration = FALSE)
est_subtype_effects <- subtype_effects(BUSfits)
```
summary.BUSfits *Summary the output by* BUSgibbs

#### Description

Call the function to summarize the output object by BUSgibbs.

#### Usage

```
## S3 method for class 'BUSfits'
summary(object, ...)
```
#### <span id="page-27-0"></span>**Arguments**

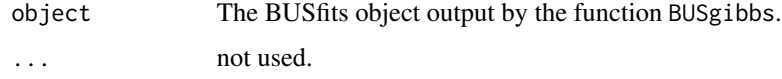

# Value

summarize the results from the output by BUSgibbs.

# Author(s)

Xiangyu Luo

# Examples

```
rm(list = ls(al1 = TRUE))set.seed(123)
#a toy example, there are 6 samples and 20 genes in each batch
example_Data <- list()
#batch 1
example_Data[[1]] <- rbind(matrix(c(1,1,5,5,10,10,
3,3,7,7,12,12), ncol=6, byrow=TRUE), matrix(c(1,2),nrow=18, ncol=6))
#batch 2
batch2_effect <- c(2,2,2,1,1)example\_Data[[2]] \leq \text{rbind}(\text{matrix}(c(1, 1, 5, 5, 10, 10,3,3,7,7,12,12, ncol=6, byrow=TRUE), matrix(c(1,2),nrow=18, ncol=6)) + batch2_effect
#batch 3
batch3_effect <- c(3,2,1,1,2)
example_Data[[3]] <- rbind(matrix(c(1,1,5,5,10,10,
3,3,7,7,12,12), ncol=6, byrow=TRUE), matrix(c(1,2),nrow=18, ncol=6)) + batch3_effect
set.seed(123)
BUSfits <- BUSgibbs(example_Data, n.subtypes = 3, n.iterations = 100, showIteration = FALSE)
summary(BUSfits)
```
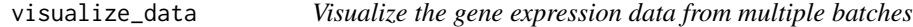

# Description

Use "heatmap.2" in R package "gplots" to visualize the gene expression data across multiple batches.

# Usage

visualize\_data(Data, title\_name="Heatmap", gene\_ind\_set, color\_key\_range=seq(-0.5,8.5,1))

# visualize\_data 29

# **Arguments**

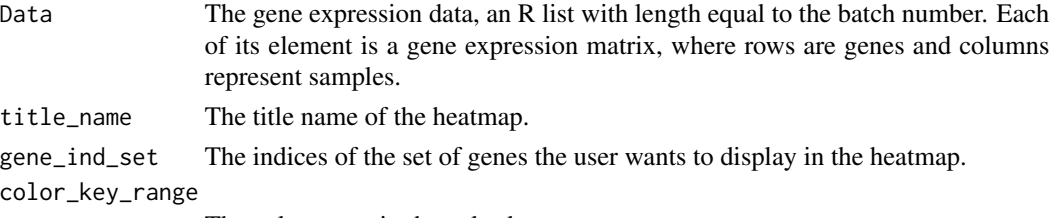

The color range in the color key.

# Details

The values displayed in the heatmap are the raw values in the argument Data without scaling.

#### Value

visualize the gene expression data matrix, where one row is a gene and one column represents a sample.

# Author(s)

Xiangyu Luo

# References

Xiangyu Luo, Yingying Wei. Batch Effects Correction with Unknown Subtypes. Journal of the American Statistical Association. Accepted.

# Examples

```
rm(list = ls(all = TRUE))set.seed(123)
#a toy example, there are 6 samples and 20 genes in each batch
example_Data <- list()
#batch 1
example_Data[[1]] <- rbind(matrix(c(1,1,5,5,10,10,
3,3,7,7,12,12), ncol=6, byrow=TRUE), matrix(c(1,2),nrow=18, ncol=6))
#batch 2
batch2_effect <- c(2,2,2,1,1)
example_Data[[2]] <- rbind(matrix(c(1,1,5,5,10,10,
3,3,7,7,12,12), ncol=6, byrow=TRUE), matrix(c(1,2),nrow=18, ncol=6)) + batch2_effect
#batch 3
batch3_effect <- c(3,2,1,1,2)
example_Data[[3]] <- rbind(matrix(c(1,1,5,5,10,10,
3,3,7,7,12,12), ncol=6, byrow=TRUE), matrix(c(1,2),nrow=18, ncol=6)) + batch3_effect
```
visualize\_data(example\_Data, title\_name="Heatmap", gene\_ind\_set = 1:20, color\_key\_range=seq(0,10,2))

# <span id="page-29-0"></span>Index

∗ Batch Effects BUSgibbs, [11](#page-10-0) ∗ Data Integration BUSgibbs, [11](#page-10-0) ∗ EPSR factors calculate\_EPSR\_gamma, [15](#page-14-0) calculate\_EPSR\_mu, [16](#page-15-0) calculate\_EPSR\_sigma\_sq, [16](#page-15-0) ∗ Gibbs Sampler BUSgibbs, [11](#page-10-0) ∗ Subtype Discovery BUSgibbs, [11](#page-10-0) ∗ visualization visualize\_data, [28](#page-27-0) adjusted\_values, [5](#page-4-0) baseline\_expression\_values, [6](#page-5-0) BIC\_BUS, [8](#page-7-0) BUScorrect *(*BUScorrect-package*)*, [2](#page-1-0) BUScorrect-package, [2](#page-1-0) BUSexample\_data, [9](#page-8-0) BUSgibbs, [11](#page-10-0) calculate\_EPSR\_gamma, [15](#page-14-0) calculate\_EPSR\_mu, [16](#page-15-0) calculate\_EPSR\_sigma\_sq, [16](#page-15-0) estimate\_IG\_indicators, [17](#page-16-0) IG\_index, [18](#page-17-0) location\_batch\_effects, [20](#page-19-0) postprob\_DE, [21](#page-20-0) postprob\_DE\_thr\_fun, [22](#page-21-0) print.BUSfits, [23](#page-22-0) scale\_batch\_effects, [24](#page-23-0) subtype\_effects, [26](#page-25-0) Subtypes, [25](#page-24-0) summary.BUSfits, [27](#page-26-0) visualize\_data, [28](#page-27-0)